# Inspiration<sup>9</sup>

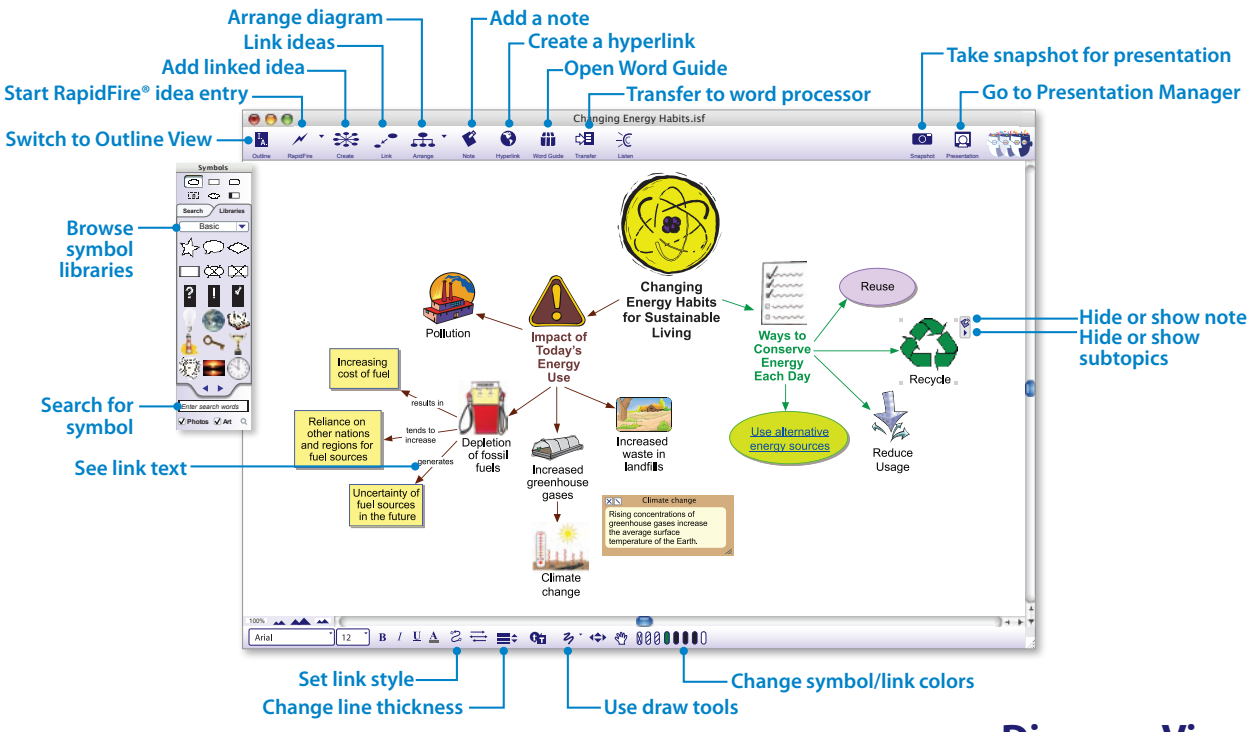

**Diagram View**

# **Inspiration 9**

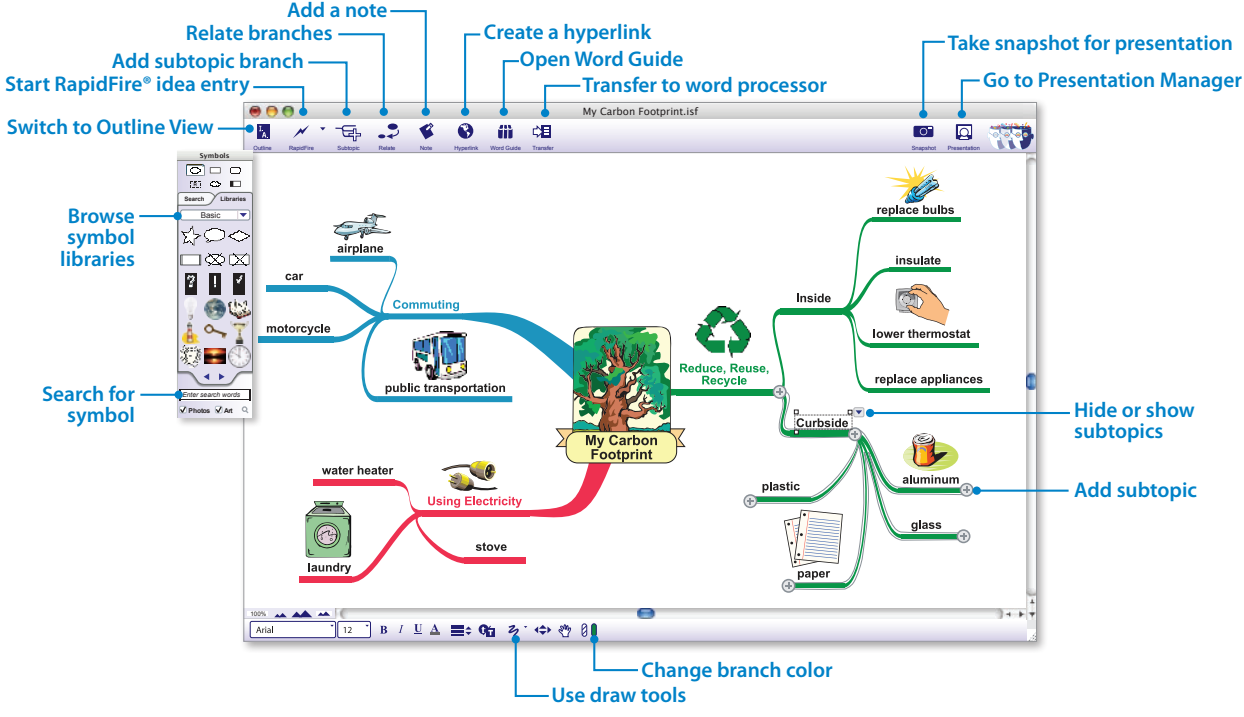

#### **Map View**

# **Inspiration**<sup>9</sup>

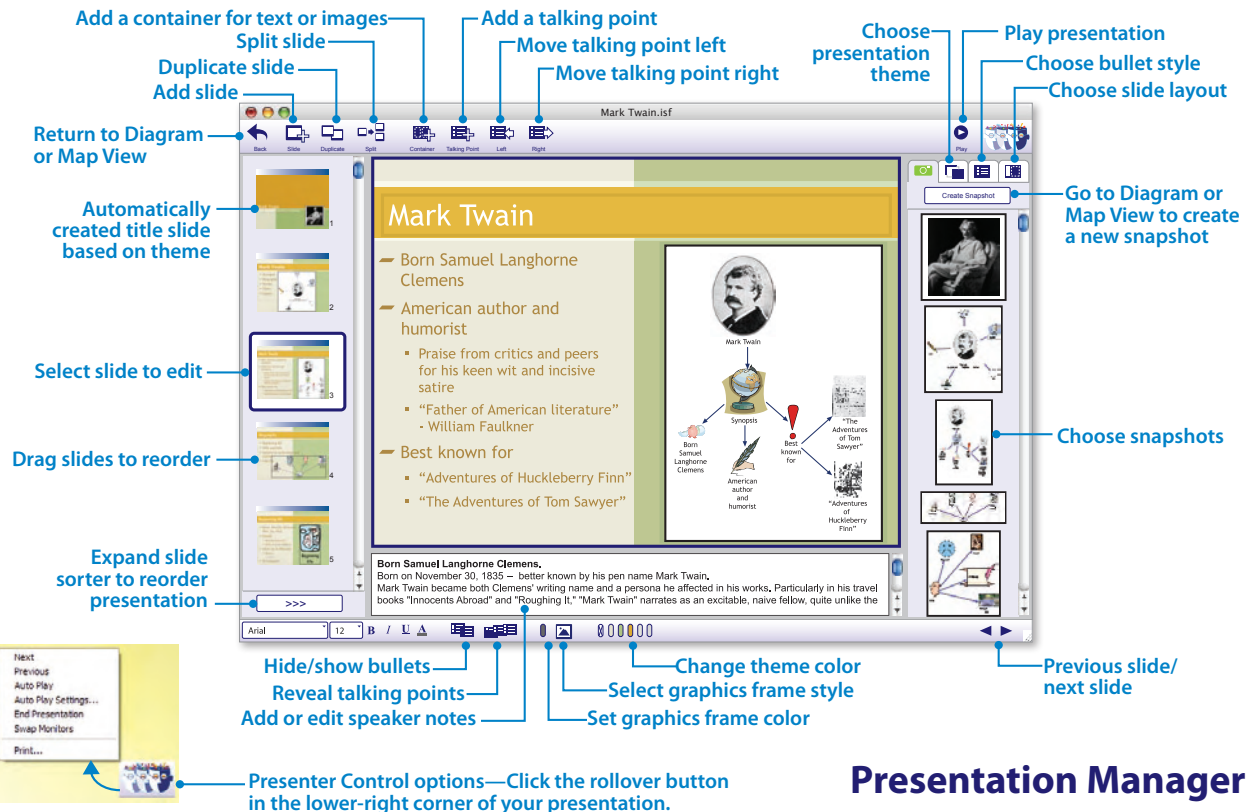

# **Inspiration**<sup>9</sup>

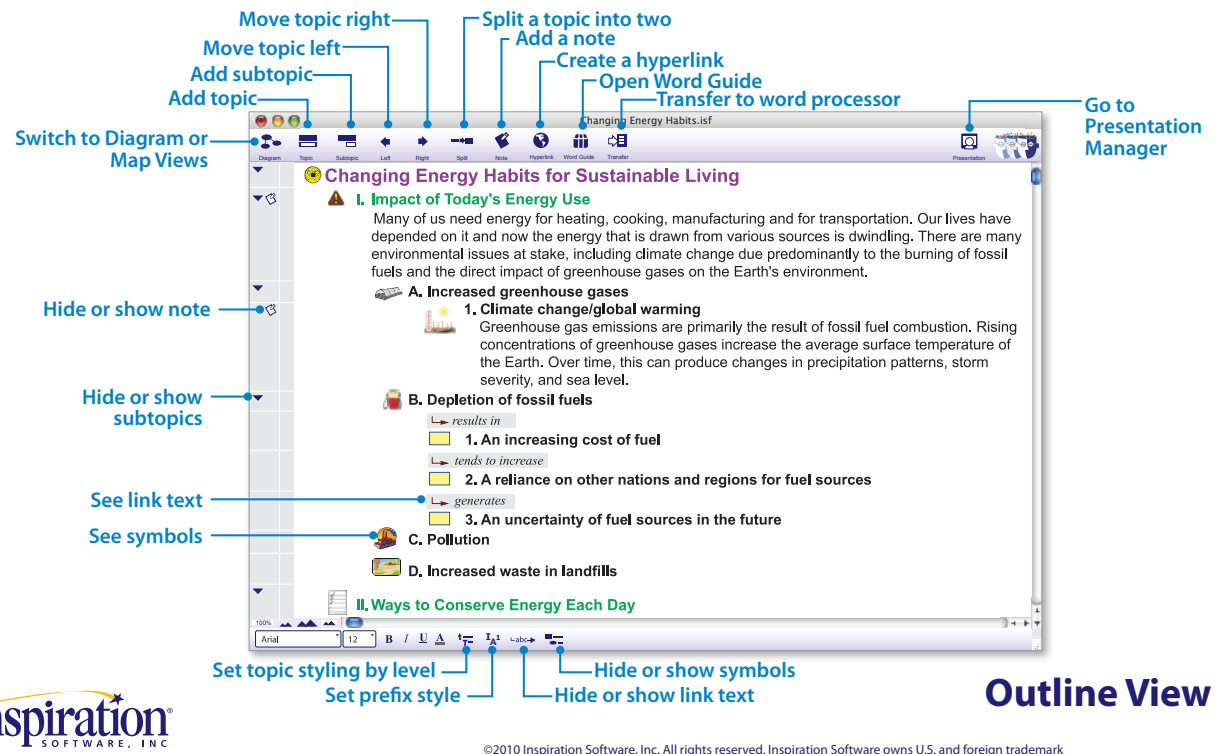

**www.inspiration.com** registrations for Inspiration® and RapidFire®, and various other word and design marks used with these brands. IS90-US-QRC.A